## 7/26/2005 **Exceptions Log SA**

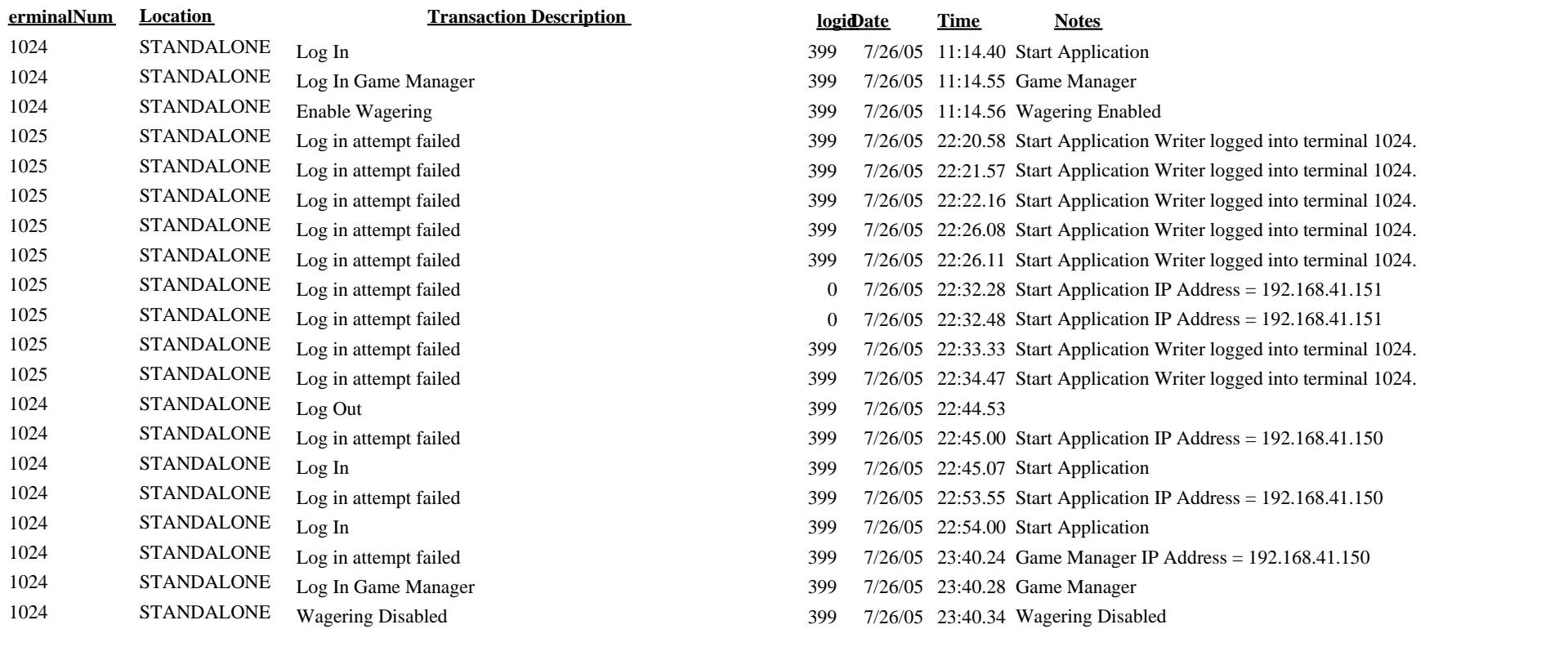